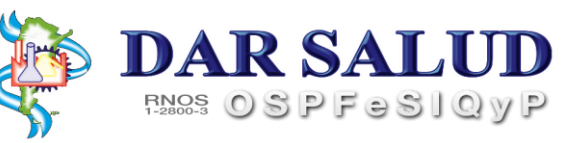

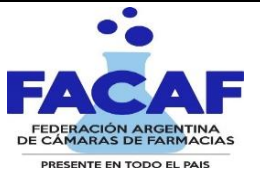

 Industrias Quimicas y Petroquimicas **NORMAS DE ATENCIÓN PARA LOS BENEFICIARIOS DE:** Obra Social del Personal de la Federacion de Sindicatos de las

## **O.S.P.F.E.S.I.Q.Y.P**

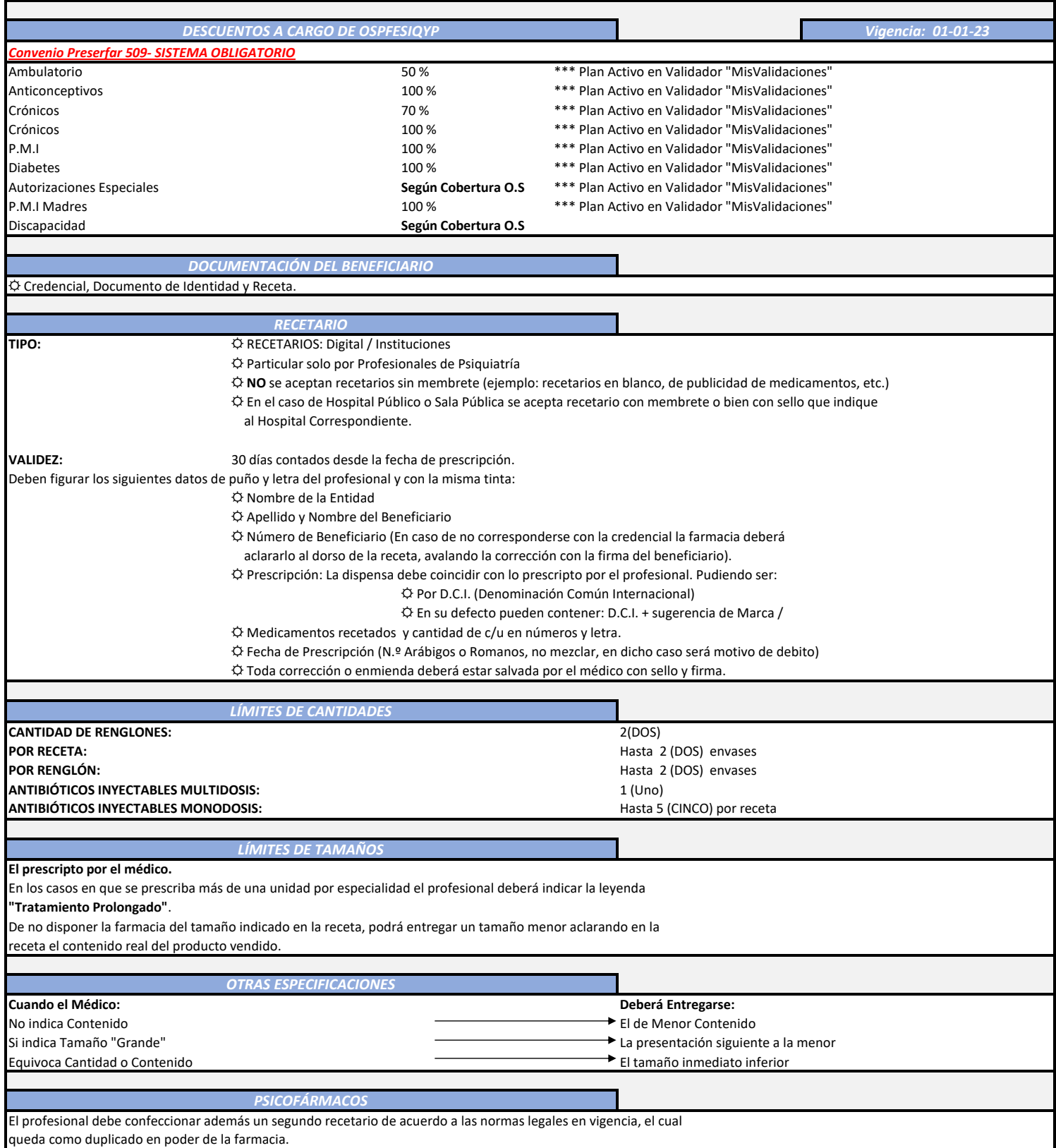

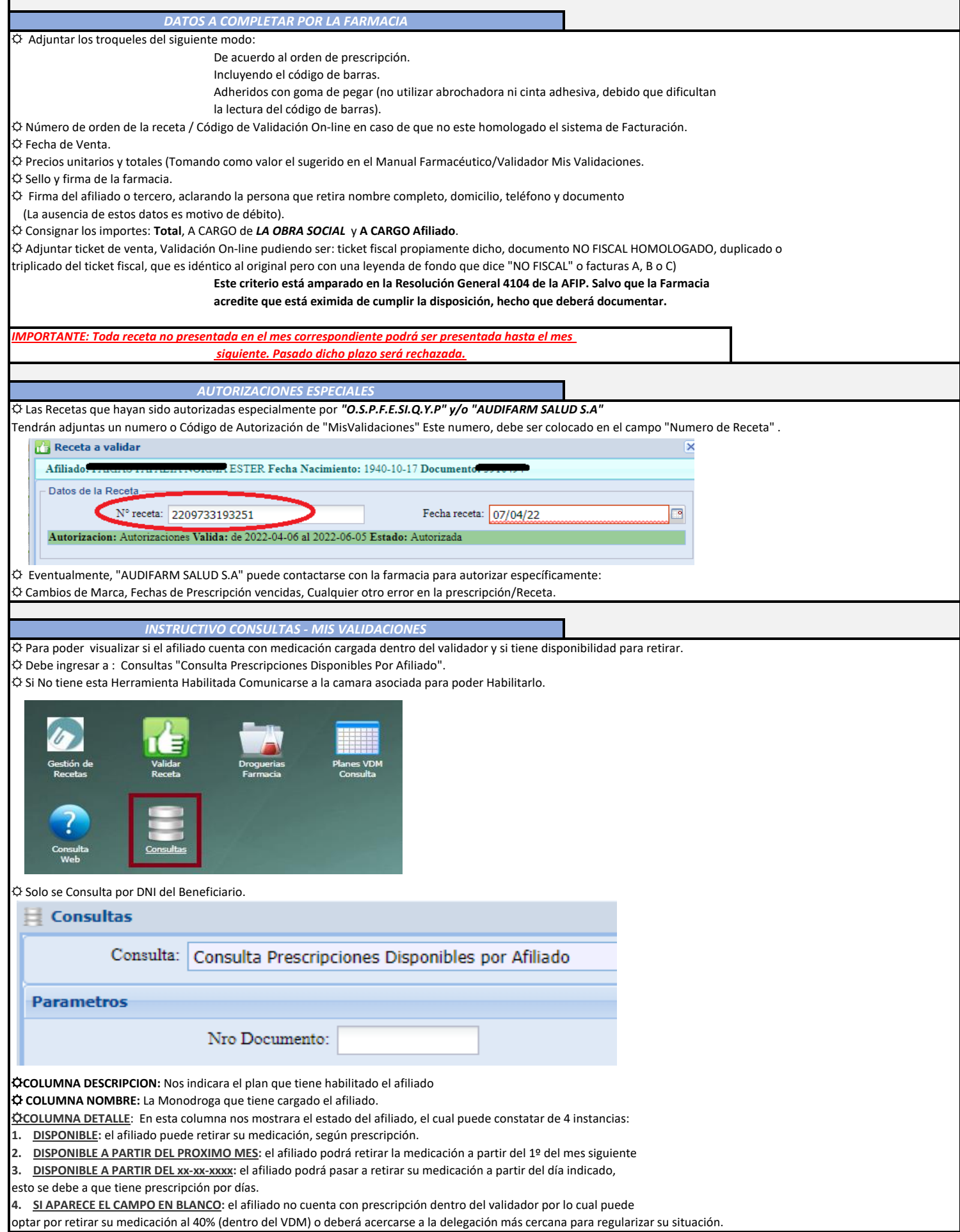

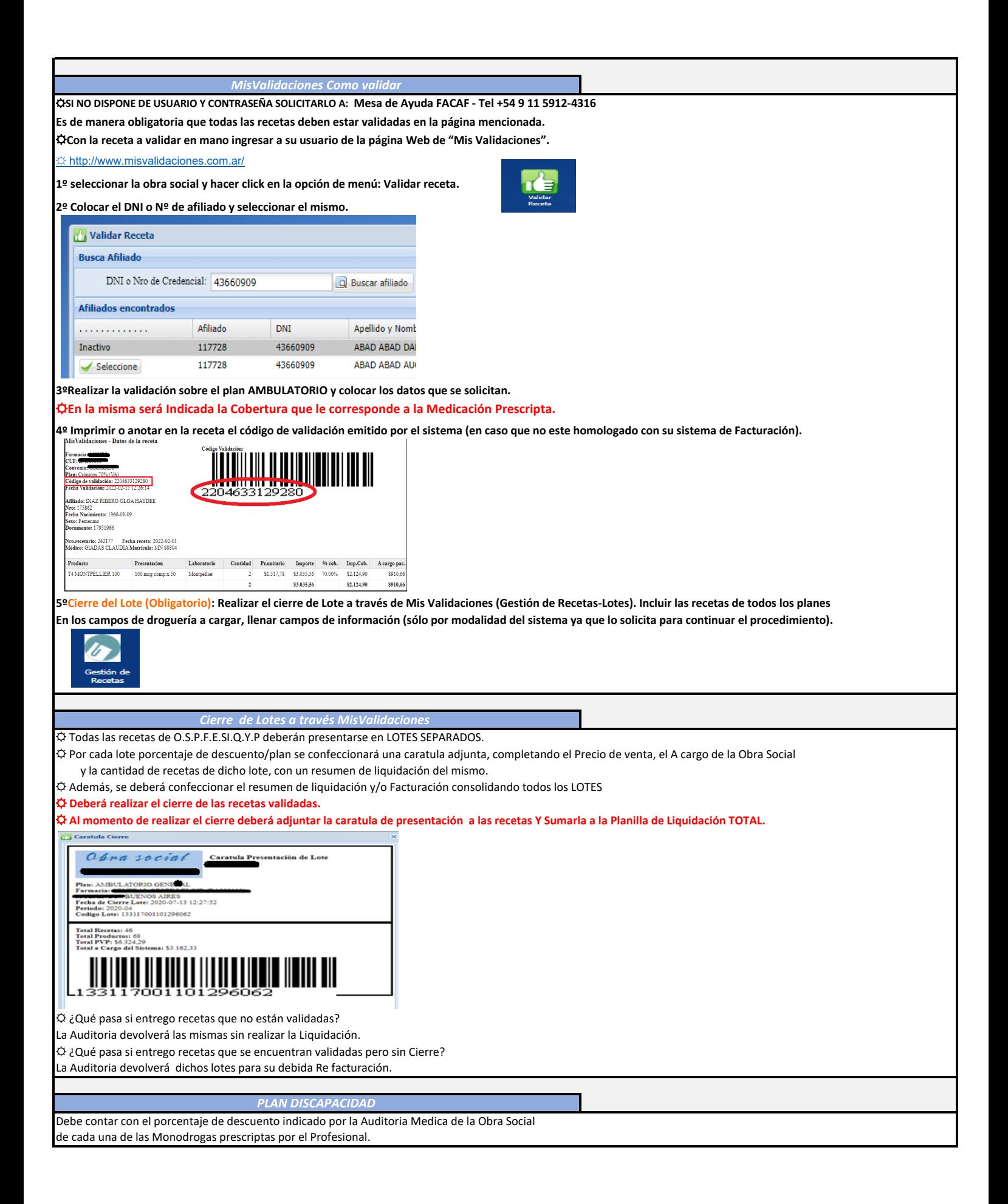

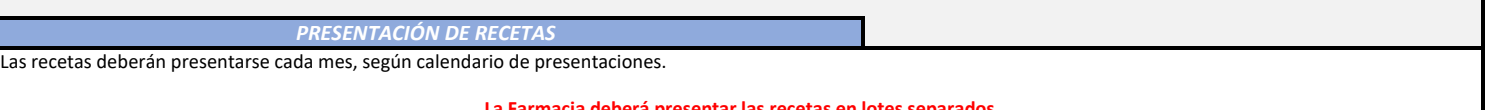

**La Farmacia deberá presentar las recetas en lotes separados por Plan (descuento). Por cada lote se confeccionará la carátula adjunta, completando** 

**el precio de venta, el a cargo de la Obra Social y la cantidad de recetas de dicho Lote, con un resumen del mismo.**